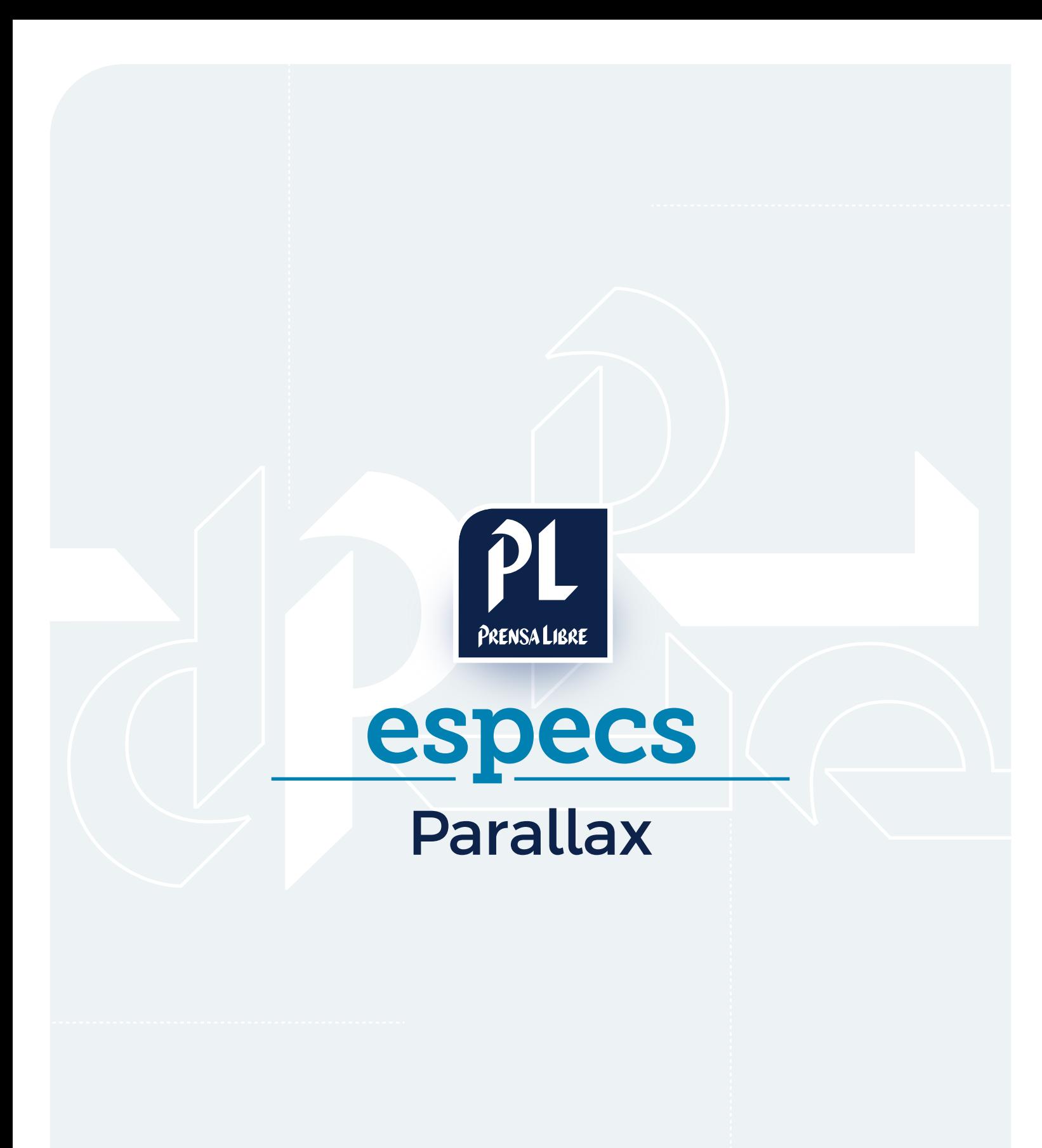

Prensa Libre Media

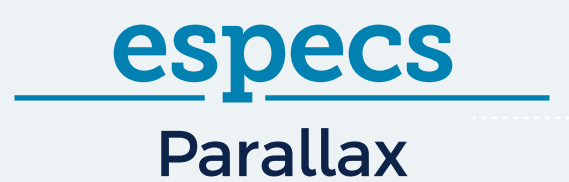

## **ECÓMO FUNCIONA?**

Este formato muestra una imagen estática horizontal en el recuadro publicitario. Al deslizar el mouse hacia abajo o arriba, el recuadro tiene movimiento y muestra a detalle la imagen. A esto se le denomina "efecto parallax", que muestra progresivamente la imagen conforme el usuario se desplaza verticalmente. Aplica para desktop y móvil.

## ESTRUCTURA

- img-demo.jpg o .png
- $\cdot$  index.html

## **E** ¿CÓMO SE DISEÑA?

Las imágenes deben ser de tamaño 300px x 1100px. El formato permitido es únicamente gif

- 
- Todos los dispositivos: 300px x 1100px •
- A continuación, un ejemplo ilustrativo:<br>A continuación, un ejemplo ilustrativo:<br>A continuación, un ejemplo ilustrativo: Debe dejar un margen superior a la • imagen de 75px

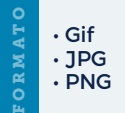

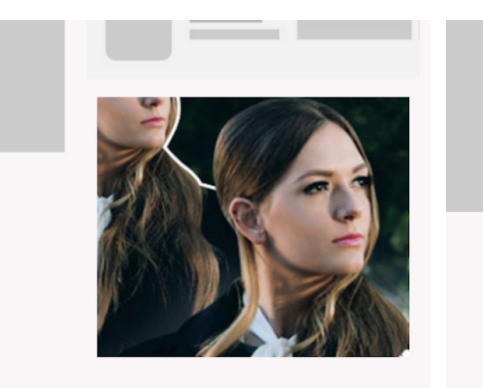

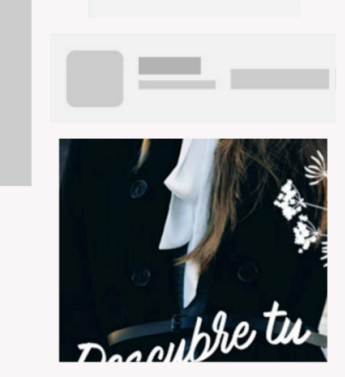

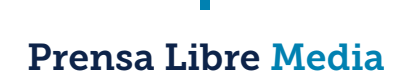